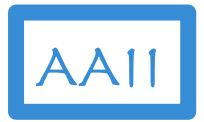

## Data Science in Action using Python

An AAII Artificial Intelligence– Technical Track Course

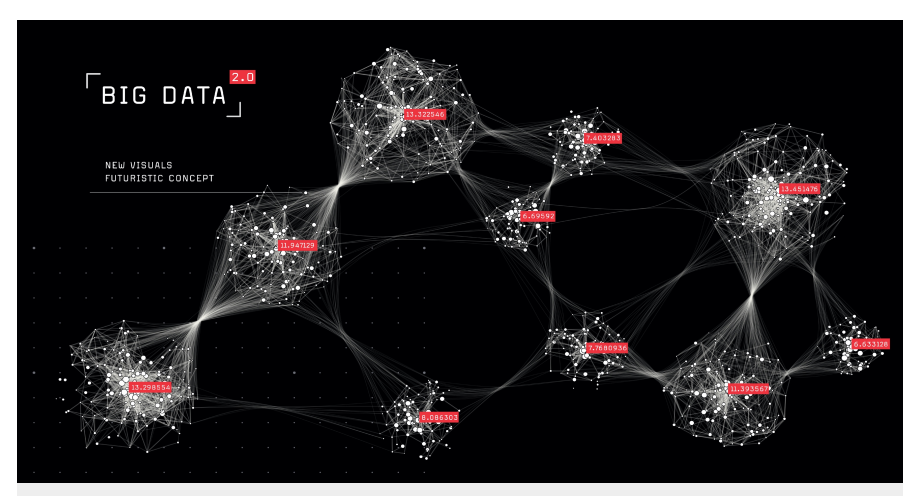

# Setup Sandbox

### Anaconda Installation and Setup

Copyright © Applied AI Institute 2020

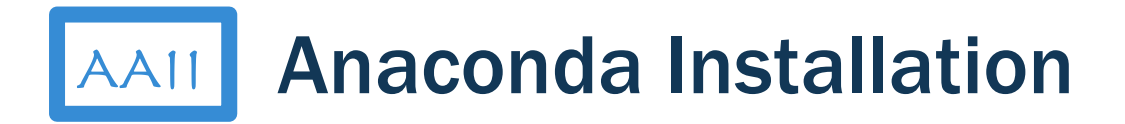

- $#$  anaconda.com Flip it G Google Cloud SD... G You are now authe... G Course Login | Onl... E Azure G Index of /subscrip... E UCI Resources E Neena's Personal E Research MIT Sloan School ANACONDA **Get Started** Products  $\overline{z}$ Pricing Solutions  $\pm$ Resources  $=$ **Blog** Company  $\sim$
- 1. Download Anaconda Individual

**Edition** 

- 2. Install Anaconda
- 3. Start Anaconda
- 4. Start Jupyter Notebook
- 5. Download Sandbox files from Course site
- 6. "Hello World" notebook

#### Data science technology for human sensemaking.

A movement that brings together millions of data science practitioners, data-driven enterprises, and the open source community.

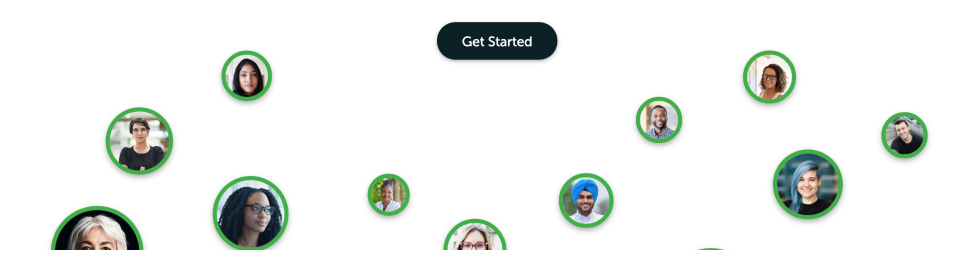

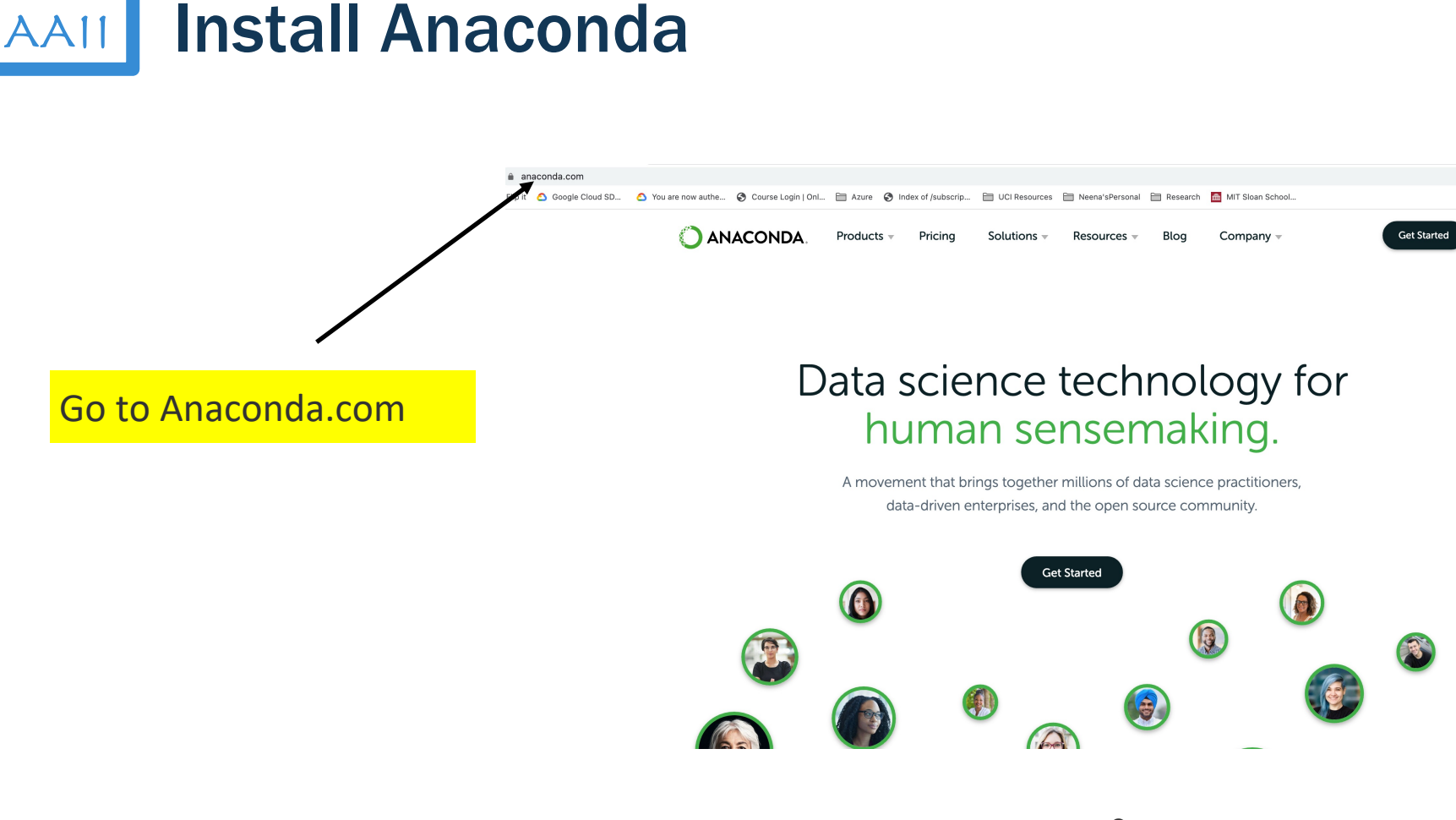

#### AAII Install Anaconda **ANACONDA. Get Started** Products  $\blacktriangledown$ Pricina Solutions  $\overline{\phantom{a}}$ Resources  $\overline{\phantom{a}}$ Blog Company -**Individual Edition** Open Source Distribution **Commercial Edition** Commercial Package Manager e technology for Hover over Products **Team Edition** O ensemaking. Package Repository **Enterprise Edition Full Data Science Platform** ther millions of data science practitioners, , and the open source community. Choose Individual Edition**Professional Services** ത Data Experts Work Together **Get Started** 19

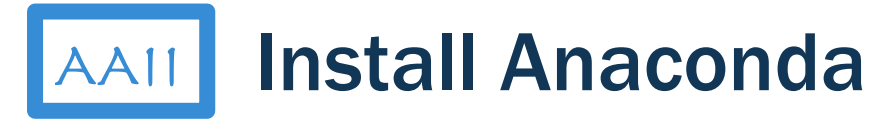

 $\leftarrow$  $\mathcal{C}$ anaconda.com/products/individual Apps @ + Flip it < Google Cloud SD... < Governow authe... @ Course Login | Onl... E Azure @ Index of /subscrip... E UCI Resources E Neena's Personal E Research MIT Sloan School... ANACONDA **Get Started** Products Pricing Solutions Resources Blog Company -

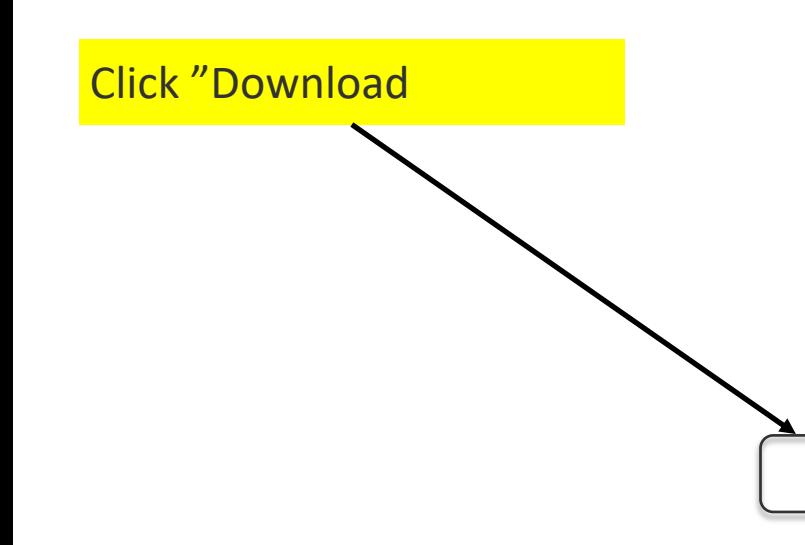

**Individual Edition** Your data science toolkit

With over 20 million users worldwide, the open-source Individual Edition (Distribution) is the easiest way to perform Python/R data science and machine learning on a single machine. Developed for solo practitioners, it is the toolkit that equips you to work with thousands of open-source packages and libraries.

#### Download

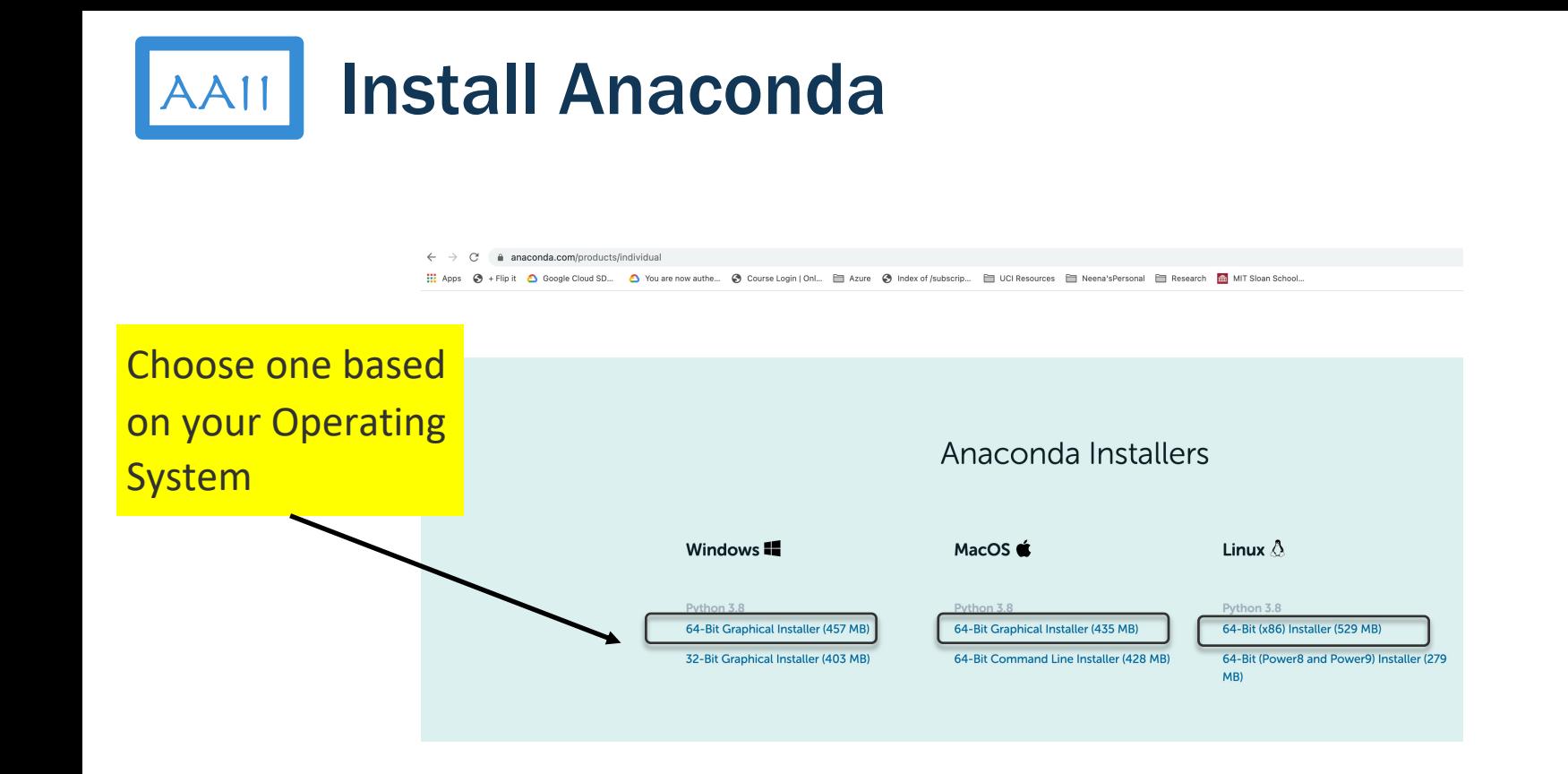

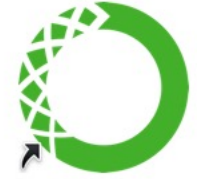

Anaconda-Navigator

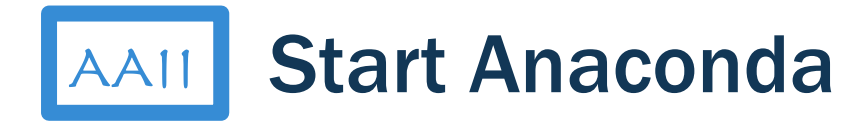

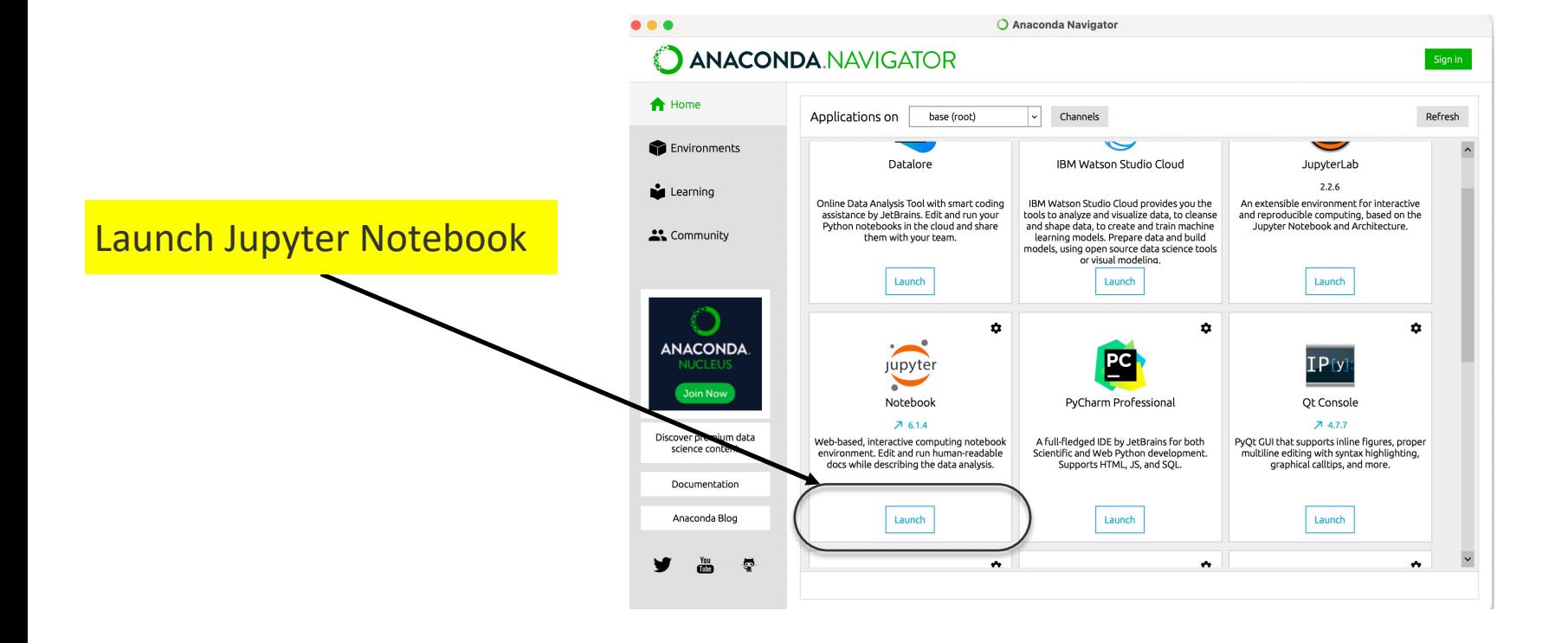

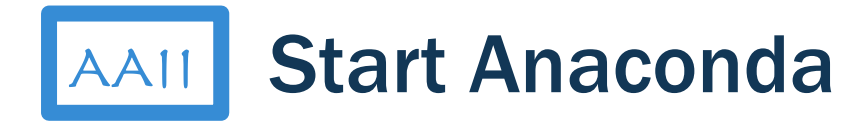

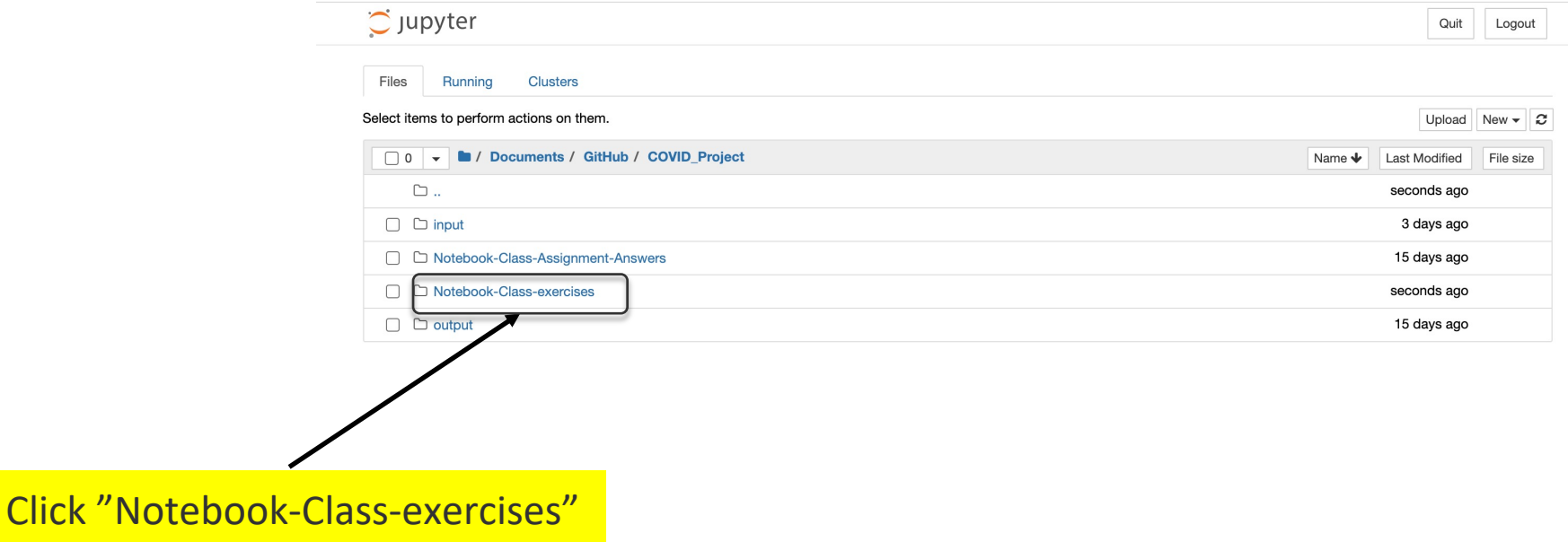

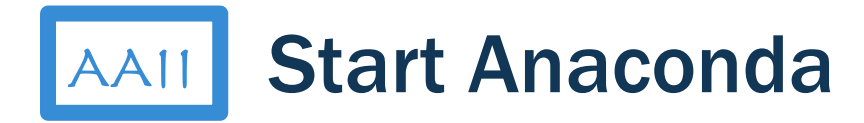

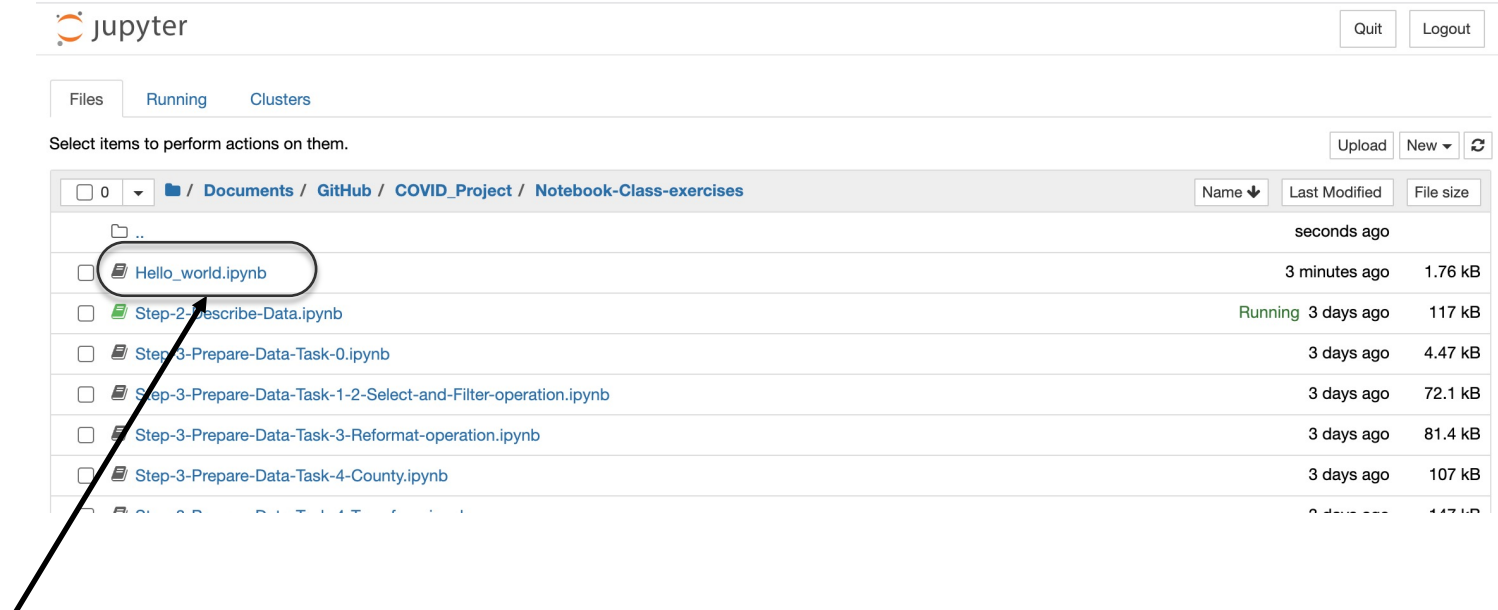

Click "Hello\_world.ipynb"

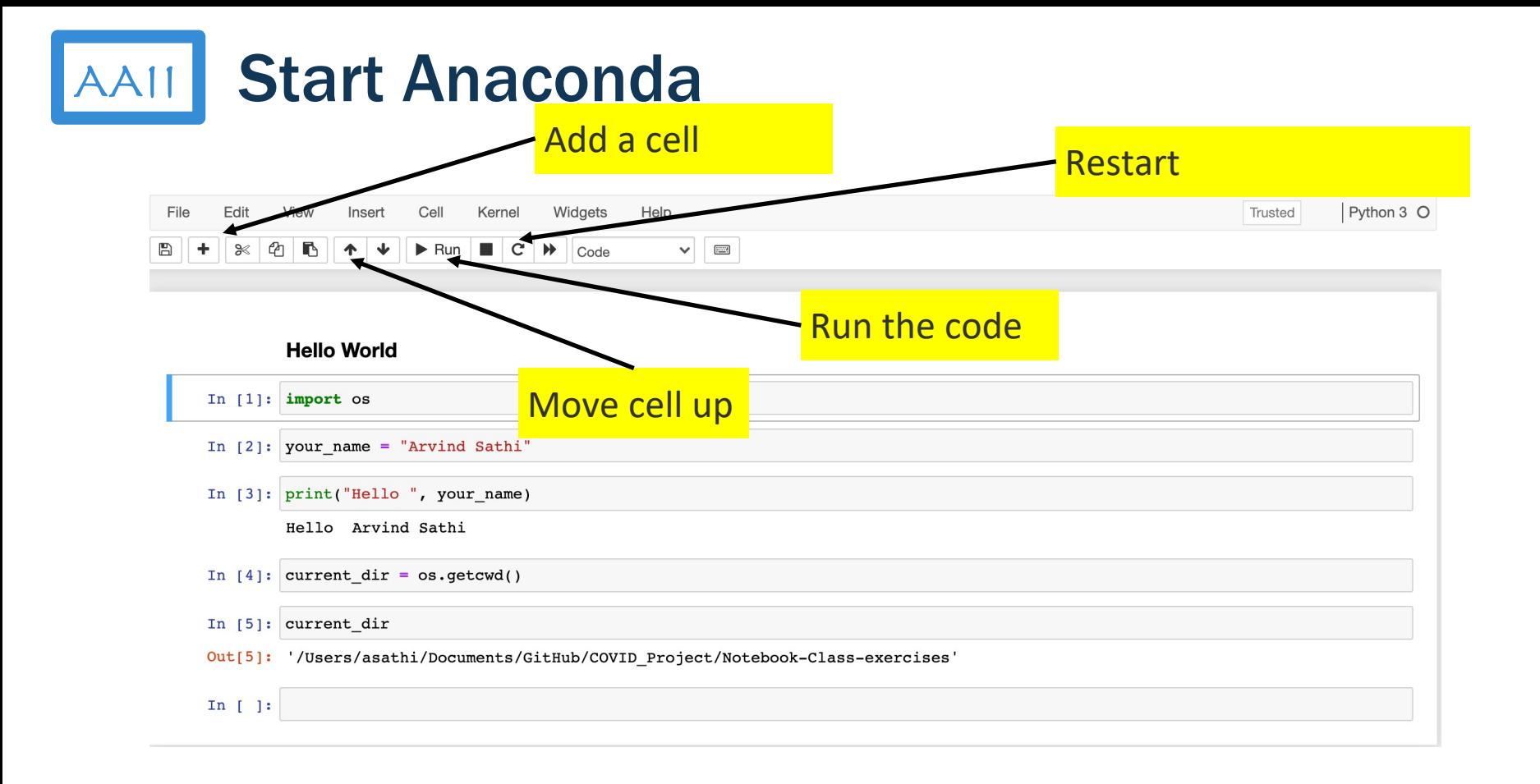

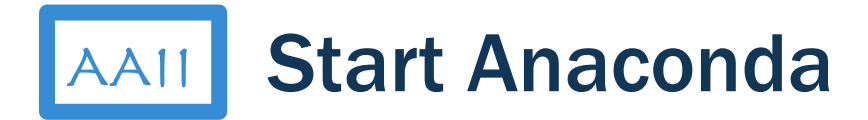

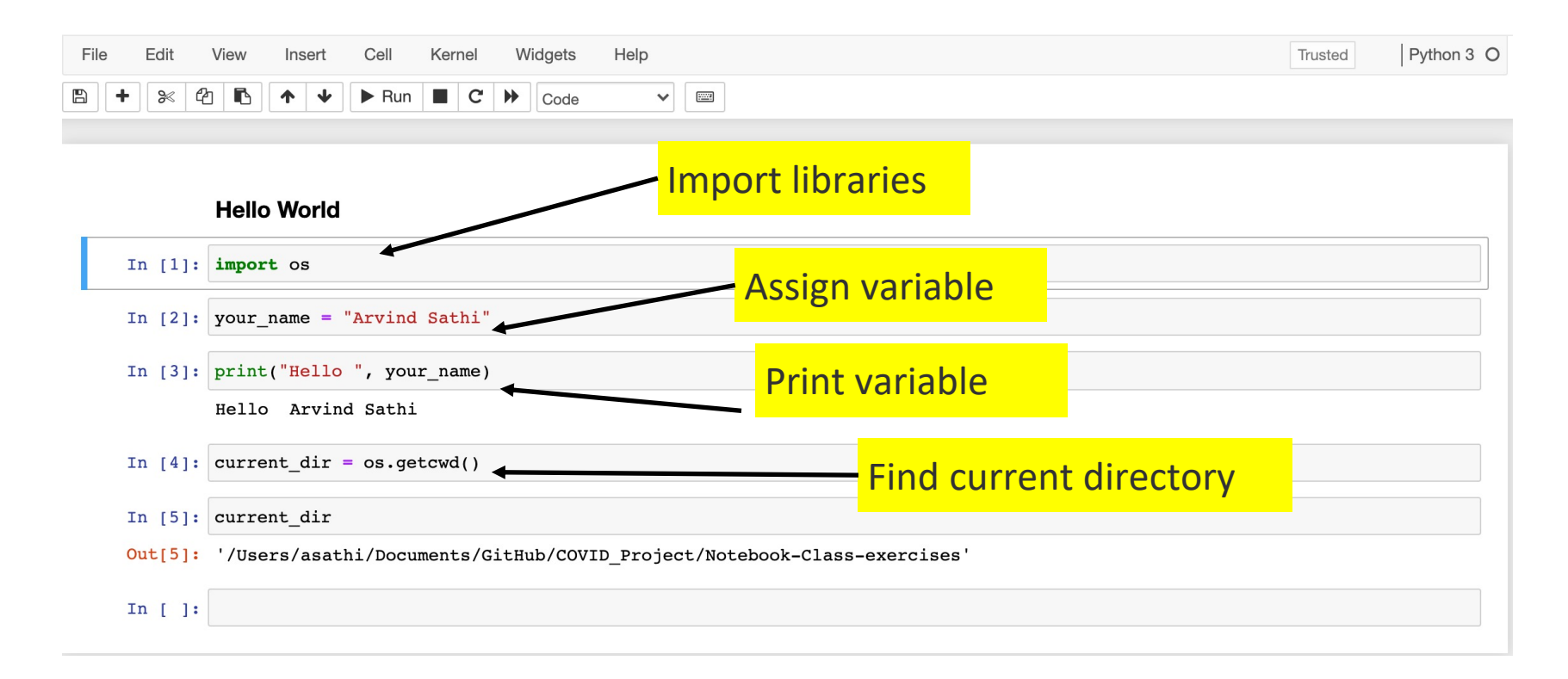